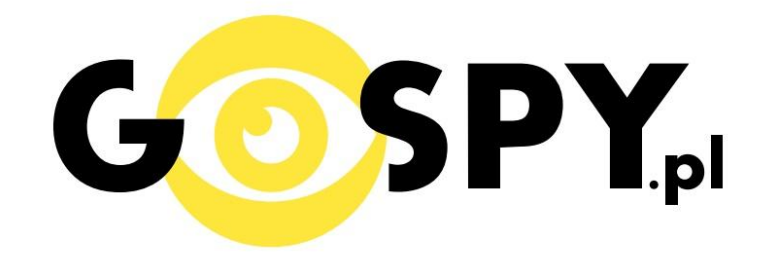

# INSTRUKCJA OBSŁUGI

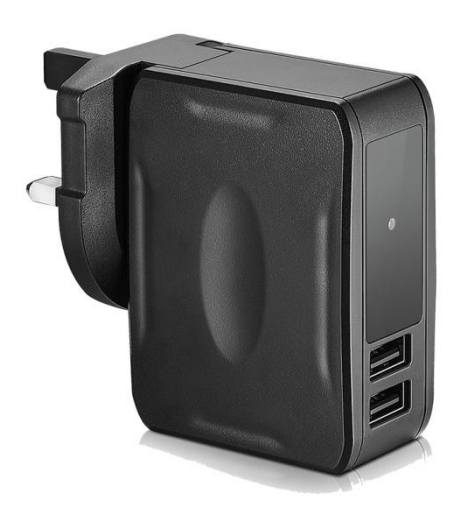

### **551 - Ładowarka sieciowa z kamerą FX-175**

## **INSTRUKCJĘ W KOLOROWEJ WERSJI CYFROWEJ MOŻNA ZNALEŹĆ NA [WWW.KAMERYSZPIEGOWSKIE.WAW.PL](http://www.kameryszpiegowskie.waw.pl/)**

### **(WPISZ NA DOLE W WYSZUKIWARCE KOD: 551**

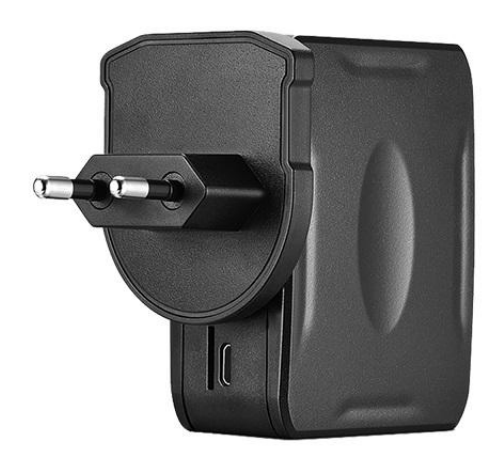

#### **I PRZED PIERWSZYM UŻYCIEM:**

**Karta micro SD** - przed użyciem kamery należy umieścić w slocie kartę micro SD o pojemności od 4GB do 32GB.

#### **II SZYBKI START:**

**1. Włączanie/ wyłączanie –**aby korzystać z dostępnych funkcji należy podłączyć urządzenie do gniazdka.

#### **2. Nagrywanie**

Wszelkie zmiany rozdzielczości lub trybu pracy urządzenia odbywają się za pomocą zmiany ustawień w pliku tekstowym.

Po włożeniu karty pamięci do urządzenia i podłączeniu go do zasilania na karcie pamięci utworzy się plik time.txt. W pliku znajdować będzie się treść dzięki której będziemy mogli ustawić prawidłową datę i godzinę, która można będzie wyświetlać na nagrywanym wideo oraz tryb i rozdzielczość w jakiej kamera ma nagrywać.

Przykładowa zawartość pliku wygląda tak:

"2017.01.01 23:59:59 A1

StampMode: Y"

A1- nagrywanie w trybie ciągłym w rozdzielczości 1920x1080

- A2- nagrywanie w trybie ciągłym w rozdzielczości 1280x720
- A3 –nagrywanie w trybie ciągłym w rozdzielczości 640x480
- B1 nagrywanie w trybie detekcji ruchu w rozdzielczości 1920x1080
- B2 nagrywanie w trybie detekcji ruchu w rozdzielczości 1280x720
- B3 nagrywanei w trybie detekcji ruchu w rozdzielczości 640x480
- StampMode: Y Data włączona na nagrywanym wideo
- StampMode N Data wyłączona na nagrywanym wideo

#### Dodatkowe informacje:

Nagrania dzielone są na 3 minutowe pliki. Urządzenie posiada opcje nagrywania w pętli.

#### Informacja dla użytkowników o pozbywaniu się urządzeń elektrycznych i elektronicznych, baterii i akumulatorów (gospodarstwo domowe).

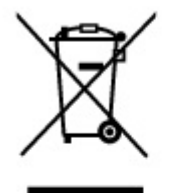

Przedstawiony symbol umieszczony na produktach lub dołącz onej do nich dokumentacji informuje, że niesprawnych urządzeń elektrycznych lub elektronicznych nie można. wyrzucać razem z odpadami gospodarczymi. Prawidłowe postępowanie w razie konieczności pozbycia sie urządzeń elektrycznych lub elektronicznych, utylizacji, powtórnego użycia lub odzysku podzespołów polega na przekazaniu urządzenia do wyspecializowanego punktu zbiórki, gdzie bedzie przyjete bezpłatnie. W niektórych krająch produkt można oddać lokalnemu dystrybutorowi podczas zakupu innego urządzenia.

Prawidłowa utylizacja urządzenia umożliwia zachowanie cennych zasobów i uniknięcie negatywnego wpływu na zdrowie i środowisko, które może być zagrożone przez nieodpowiednie postępowanie z odpadami.Szczegółowe informacje o najbliższym punkcie zbiórki można uzyskać u władz lokalnych. Nieprawidłowa utylizacja odpadów zagrożona jest karami przewidzianymi w odpowiednich przepisach lokalnych.

#### Użytkownicy biznesowi w krajach Unii Europejskiej

W razie konieczności pozbycia się urządzeń elektrycznych lub elektronicznych, prosimy skontaktować się z najbliższym punktem sprzedaży lub z dostawcą, którzy udzielą dodatkowych informacji.

#### Pozbywanie się odpadów w krajach poza Unia Europejską

Taki symbol jest w ażny tylko w Unii Europejskej. W razie potrzeby pozbycia się niniejszego produktu prosimy skontaktować się z lokalnymi władzami lub ze sprzedawcą celem uzyskania informacji o prawidłowym sposobie postępowania.

### INSTRUKCJĘ W KOLOROWEJ WERSJI CYFROWEJ MOŻNA ZNALEŹĆ NA WWW.KAMERYSZPIEGOWSKIE.WAW.PL